## **Część pierwsza**

# **1. Wstęp teoretyczny**

Drabina R-2R, jak sama nazwa wskazuje, jest połączeniem wielu rezystorów o jednakowej wartości w celu utworzenia "drabinki", w której wartość każdego kolejnego szczebla wynosi 2xR do każdego kolejnego pionowego elementu. Na rysunku 1 przedstawiono schemat ideowy opisywanego układu.

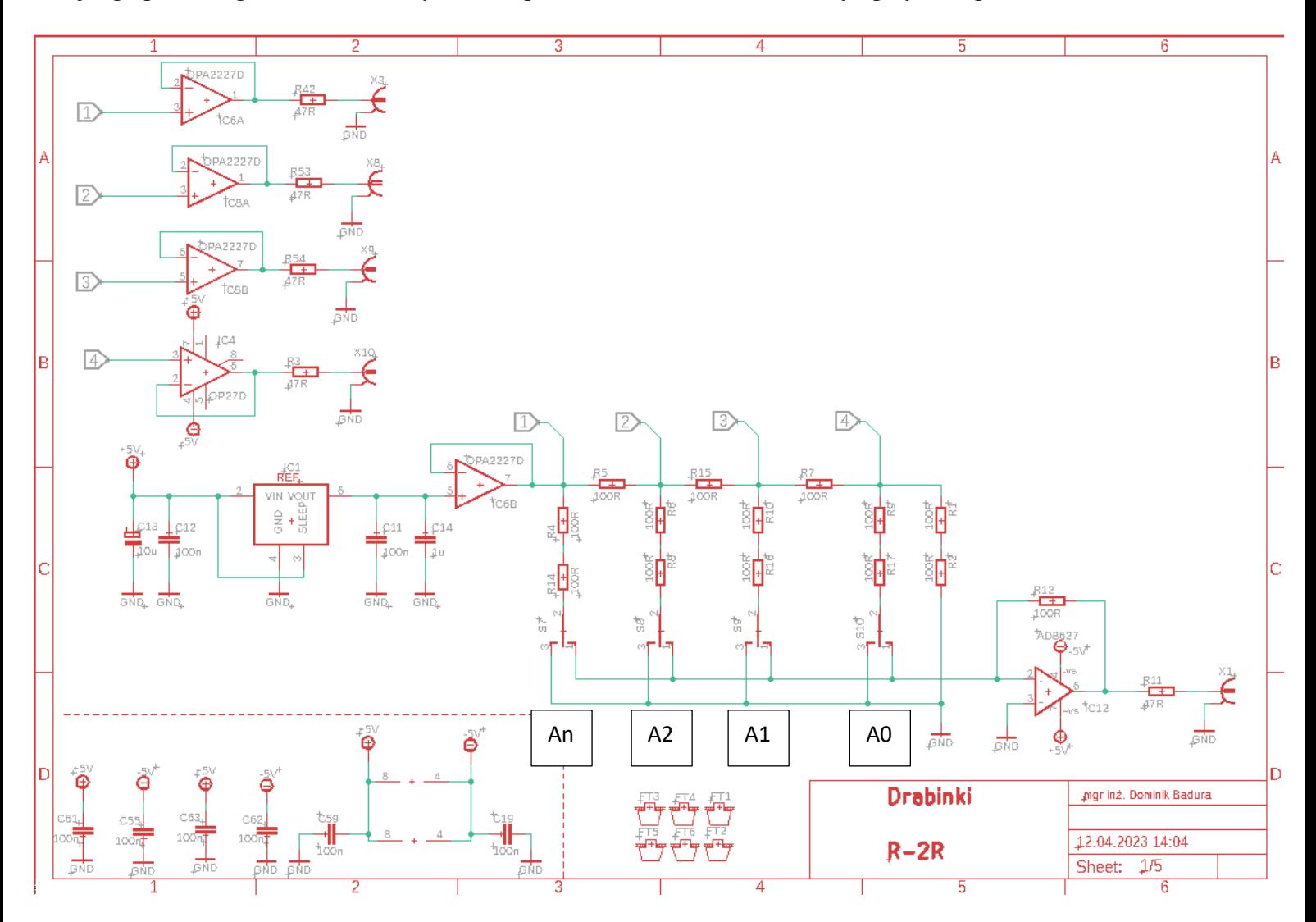

Rys. 1 – Schemat ideowy drabinki R-2R. Warto zwrócić uwagę, że na każdym szczeblu drabinki można zmierzyć napięcie wykorzystując wtórniki napięciowe (1-4).

Bity od A0 do An zazwyczaj są sterowane z wyjść bramek logicznych (np. wyjścia mikrokontrolera lub rejestru przesuwnego). W niniejszym ćwiczeniu rolę bramek pełnią zworki. Czyli mogą na nich występować dwa stany – niski i wysoki, gdzie stan niski oznacza podłączenie do GND, a stan wysoki do poziomu napięcia zasilania. Jest to nic innego jak rezystorowy dzielnik napięcia. Sposób obliczenia napięcia wyjściowego na wyjściu układu (DAC'a (Digital to Analog Converter)) w przypadku, gdy nasza drabinka będzie miała 8 szczebli (8bitów), a stan wysoki każdego z nich będzie równy 5V. Zatem:

$$
V_{OUT} = \frac{V_{ref} * VAL}{2^n}
$$

Gdzie:

**n** – liczba bitów (do przykładowych obliczeń przyjmijmy 8)

**VAL** – wartość podana na wejścia A0…An (dla n = 8, będzie to wartość z przedziału 00000000 do 11111111)

**Vref** – Napięcie referencyjne, czyli to, które reprezentuje stan wysoki układu. W naszym przykładzie będzie to 5V (dla Rasppberry PI Pico stan wysoki wynosi 3,3V; natomiast w rzeczywistym układzie Vref wynosi **2,5V**).

Weźmy teraz sobie konkretną wartość, np. 128, czyli binarnie będzie to 10000000 (2<sup>8</sup>). Podstawiając do powyższego wzoru:

$$
V_{OUT} = \frac{5V * 128}{2^8} = 2.5V
$$

Zatem rozdzielczość takiej drabinki wynosi:

$$
V_{OUT} = \frac{5V}{2^8} \approx 0.02V
$$

Czyli pojedynczy krok będzie zwiększał napięcie o ~0.02V, co daje 255 kroków, aby osiągnąć napięcie 5V(Największa możliwa do zapisania wartość na 8bitach to właśnie 255, czyli mamy 255 bitowych kombinacji, czyli 255 kroków w naszym przetworniku).

# **2. Realizacja ćwiczenia**

Wykorzystując zworki można ustalić "bit" 0 albo 1 na poszczególnym poziomie układu drabinki. Należy obliczyć spodziewaną wartość na poszczególnym szczeblu drabinki, a następnie porównać ją z wartością zmierzoną. Pomiar należy wykonać wykorzystując wtórniki napięciowe oraz na wyjściu wzmacniacza transimpedancyjnego.

Czyli, dla każdej konfiguracji bitowej pomiary należy zapisać w postaci:

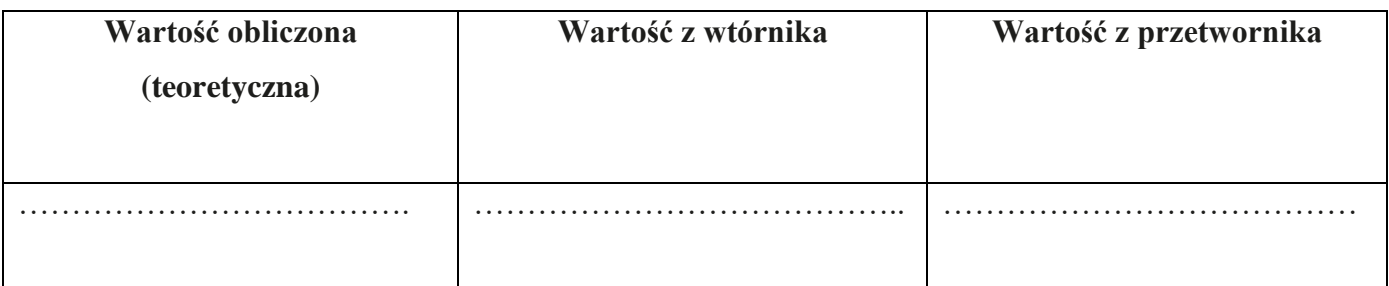

W sprawozdaniu należy napisać z czego mogą wynikać różnice pomiędzy wartością teoretyczną oraz tą zmierzoną. Jakie są różnice pomiędzy drabinką C-2C oraz R-2R? Jak można polepszyć rozdzielczość takiego przetwornika cyfrowo – analogowego?

# **Część druga**

# **1. Wstęp teoretyczny**

# **Magistrala I<sup>2</sup>C**

**I <sup>2</sup>C** to nazwa dwuprzewodowego interfejsu, służącego do przesyłania danych pomiędzy dwoma lub większą liczbą układów cyfrowych. I<sup>2</sup>C zostało stworzone przez firmę Philips, a nazwa TWI (ang. *Two Wire Interface*), która określa ten sam interfejs, była używana przez firmę Atmel. Istnieje też technologia SMBus, stworzona w oparciu o I2C przez Intela.

I2C pozwala na komunikację pomiędzy wieloma, po części "samodzielnymi" urządzeniami, które na ogół nie wymagają szybkiej transmisji danych. Do komunikacji wykorzystuje się dwa przewody sygnałowe,

podciągnięte do źródła zasilania przez [rezystory pull-up](https://forbot.pl/blog/leksykon/rezystor-podciagajacy-rezystor-pull-up) oraz wspólną masę. **SDA**, czyli linia danych, służy do przesyłania danych np. w postaci komend do innego układu. Linia zegarowa - **SCL** - służy do synchronizacji w czasie nadawania i odbierania informacji przez podłączone urządzenia.

Na szynę I<sup>2</sup>C składają się tylko dwie linie: linia danych (oznaczana jako SDA, ang. serial data) i linia zegara taktującego transmisję (oznaczana jako SCL, ang. serial clock). Tymi dwiema liniami przesyłane są wszystkie informacje: dane, adresy i sygnały sterujące. Obie linie szyny I<sup>2</sup>C - SDA i SCL - są liniami dwukierunkowymi i przez rezystor podciągający podłączone są do dodatniego napięcia zasilającego. Gdy na szynie nie odbywa się żadna transmisja to na obu liniach jest poziom **wysoki**. Obwody wyjściowe podłączonych układów muszą być typu otwarty - dren lub otwarty - kolektor, ze względu na konieczność realizacji funkcji - AND. Dane na szynie I<sup>2</sup>C mogą być przesyłane z prędkością do 100kb/s w trybie standardowym (ang. Standard-mode) lub do 400kb/ s w trybie szybkim (ang. Fast-mode). Liczba układów podłączonych do szyny jest zależna od maksymalnej pojemności szyny wynoszącej 400pF. Każdy układ podłączony do szyny I<sup>2</sup>C rozpoznawany jest przez swój adres i może pracować zarówno jako nadajnik, jak i odbiornik. Oczywiście sterownik wyświetlacza LCD jest tylko odbiornikiem, ale np. pamięć może być jednym i drugim. Dodatkowo podczas transmisji podłączone układy dzielą się na master i **slave**. Master jest to układ inicjujący transmisję i generujący sygnał zegarowy umożliwiający tę transmisję. W tym momencie każdy zaadresowany układ jest układem **slave**. Transmisja na szynie I<sup>2</sup>C jest transmisją start-stopową, tzn. każdy transfer rozpoczyna się od bitu START, po którym przesyłane są informacje (w przeciwieństwie jednak do interfejsu RS-232C ich ilość nie jest ograniczona) i kończy się bitem **STOP**. Szyna I<sup>2</sup>C jest szyną typu multi-master. To znaczy, że może być podłączonych wiele układów mogących kontrolować transmisję. Zwykle układami master są mikrokontrolery. Rozpatrzmy taką sytuację, gdy podłączone są dwa mikrokontrolery. Może to wyglądać np. tak:

1. Przypuśćmy, że mikrokontroler A chce wysłać informację do mikrokontrolera B:

-mikrokontroler A (master) adresuje mikrokontroler B (slave)

- mikrokontroler A (nadajnik-master) wysyła dane do mikrokontrolera B (odbiornik-slave)

-mikrokontroler A kończy transmisję.

2. Jeśli mikrokontroler A chce odebrać informacje od mikrokontrolera B:

-mikrokontroler A (master) adresuje mikrokontroler B (slave)

- mikrokontroler A (odbiornik-master) odbiera dane od mikrokontrolera B (nadajnik-slave)

-mikrokontroler A kończy transmisję.

W obu przypadkach master (mikrokontroler A) generuje przebieg zegarowy oraz kończy transmisję. Możliwość podłączenia kilku mikrokontrolerów do szyny I<sup>2</sup>C powoduje, że może zaistnieć sytuacja, w której kilka układów master chce rozpocząć transmisję w tej samej chwili. Aby uniknąć zgubienia danych stosowana jest specjalna procedura, pozwalająca wyłonić, który master będzie nadawał. Procedura ta oparta jest na funkcji, która to wynika ze sposobu podłączenia wszystkich układów do szyny I<sup>2</sup>C. Jeżeli dwa lub więcej układów master rozpoczyna transmisję, to układ, który pierwszy wygeneruje bit o poziomie logicznym '1', gdy inne układy generują '0', traci arbitraż. Sygnał zegarowy na linii **SCL**  podczas procedury arbitracyjnej jest funkcją sygnałów zegarowych generowanych przez układy master, chcące zainicjować transmisję. Generowanie sygnału zegarowego na szynie  $I<sup>2</sup>C$  jest zawsze zadaniem układu typu master. Każdy master generuje swój własny sygnał zegarowy podczas transmisji danych. Sygnał zegarowy z układu master może być zmieniony tylko, wtedy gdy zbyt wolny układ **slave** wymusi poziom niski lub podczas procedury arbitracyjnej. **Transfer** - na poziomie bitów. Ze względu na możliwość podłączenia układów wykonanych w różnych technologiach (NMOS, CMOS, bipolarne), napięcia dla poziomów logicznych '0' i '1' nie są zdefiniowane i zależą od odpowiedniego poziomu napięcia zasilającego **Vcc**. Napięcia poniżej poziomu **0,3VCC** rozpoznawane są jako poziom niski, zaś napięcia powyżej poziomu **0,7Vcc** - jako poziom wysoki (dla Vcc=5V: VLmax=1,5V VHmin=3V) Dla każdego przesyłanego bitu generowany jest jeden impuls zegarowy. Dane na linii SDA muszą być stabilne podczas wysokiego poziomu sygnału zegarowego. Stan na linii danych może się zmieniać tylko podczas niskiego stanu sygnału zegarowego (na linii SCL).

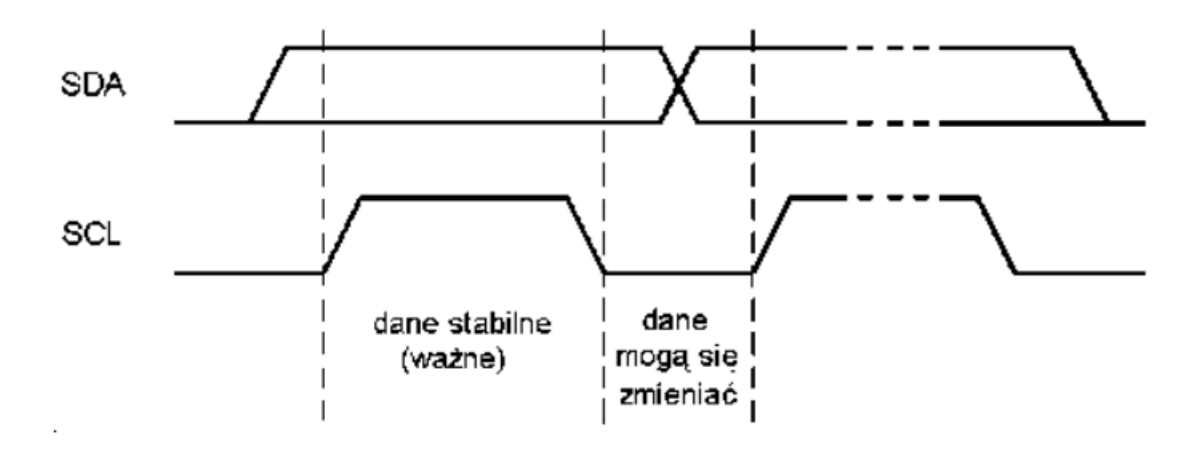

Najważniejszymi sytuacjami podczas transmisji na szynie I<sup>2</sup>C są bity **START i STOP**. Gdy na linii SDA stan logiczny zmienia się z '1' na '0', podczas gdy na linii SCL jest stan '1', to sytuacja taka nazywa się START. Natomiast gdy na linii SDA stan logiczny zmienia się z '0' na '1', podczas wysokiego poziomu na linii SCL, to sytuacja taka nazywa się STOP.

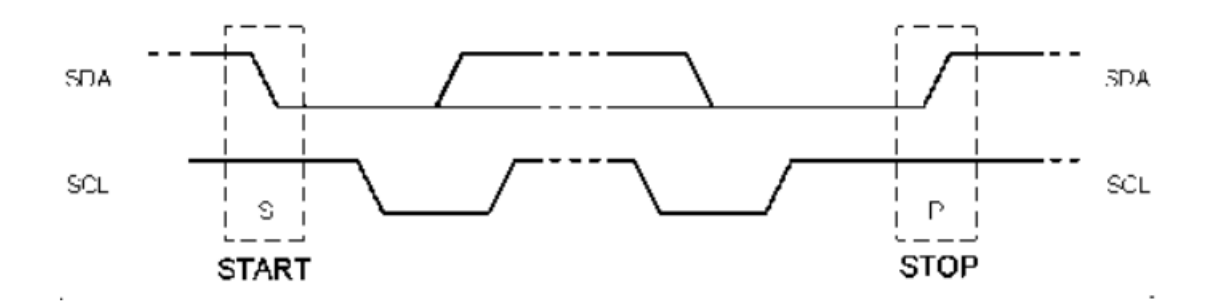

START i STOP generowane są zawsze przez układ master. Po wygenerowaniu START'u szyna jest zajęta, natomiast po wygenerowaniu STOP'u szyna jest wolna. Wykrywanie START'u i STOP'u jest łatwe, gdy podłączone urządzenia zawierają odpowiedni interfejs sprzętowy. Mikrokontrolery bez tego interfejsu, w celu wykrycia transmisji, muszą próbkować linię SDA co najmniej dwa razy w ciągu cyklu zegarowego.

### **Transfer danych**

Informacje wysyłane na linię SDA muszą być 8-bitowe. Liczba bajtów, które mogą być przesłane nie jest limitowana. Każdy bajt musi zostać potwierdzony bitem potwierdzenia. Podczas transmisji danych pierwszy wysyłany jest bit najstarszy. Jeżeli odbiornik nie może odebrać następnego kompletnego bajtu danych, ze względu na konieczność wykonania jakichś innych funkcji, to może wymusić poziom '0' na linii SCL, w tym momencie nadajnik przejdzie w stan oczekiwania. Transmisja będzie kontynuowana, gdy odbiornik zwolni linię SCL.

## **Potwierdzenie**

Transmisja z potwierdzeniem jest jedyną możliwą na szynie I<sup>2</sup>C. Impuls zegarowy dla bitu potwierdzenia jest generowany, tak jak zawsze, przez układ master. Na czas impulsu zegarowego dla bitu potwierdzenia nadajnik zwalnia linię SDA (poziom wysoki). Odbiornik musi wymusić niski poziom na linii SDA podczas tego impulsu zegarowego, tak aby poziom niski był stabilny podczas wysokiego poziomu na linii SCL.

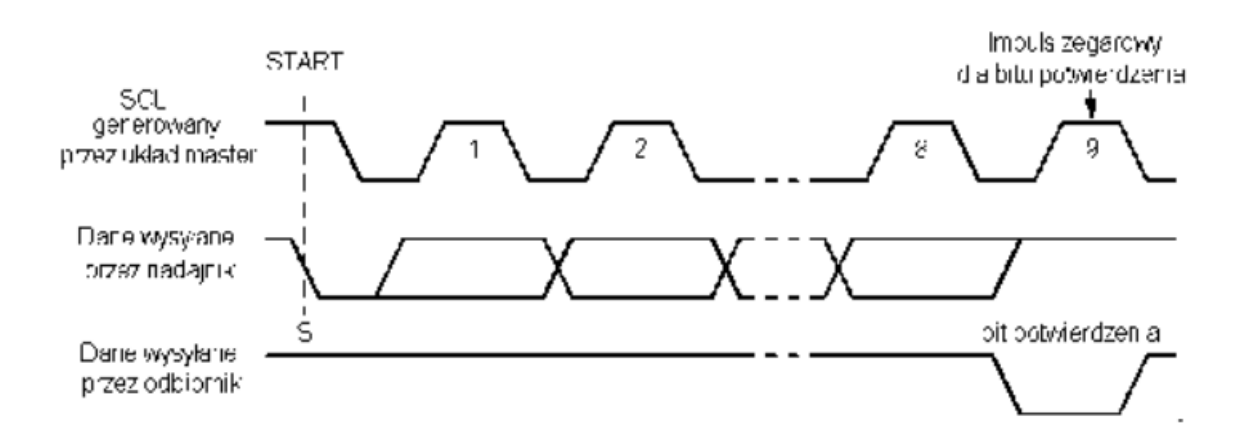

Zwykle zaadresowany odbiornik musi wygenerować bit potwierdzenia, po każdym odebranym bajcie (jest jeden wyjątek, dla zachowania kompatybilności z szyną CBUS). Gdy odbiornik-slave nie może potwierdzić swojego zaadresowania (na przykład nie może odbierać, ponieważ wykonuje jakieś funkcje w czasie rzeczywistym), to musi pozostawić linię SDA w stanie wysokim. Master może wtedy wygenerować STOP, aby przerwać transmisję.

Gdy odbiornik-slave potwierdzi swoje zaadresowanie, ale potem podczas transmisji nie będzie mógł odbierać kolejnych danych, to master znowu będzie musiał przerwać transmisję. Sytuacja tak jest rozpoznawana, gdy slave nie wygeneruje bitu potwierdzenia po pierwszym kolejnym bajcie (zostawi linię SDA w stanie wysokim). Master wygeneruje wtedy sygnał STOP. Gdy odbiornikiem jest układ master, to sygnalizuje on koniec danych nadajnikowi - slave nie generując bitu potwierdzenia po ostatnim bajcie wysłanym przez układ slave. Nadajnik-slave musi wtedy zwolnić linię danych, aby umożliwić układowi master wygenerowanie sygnału STOP.

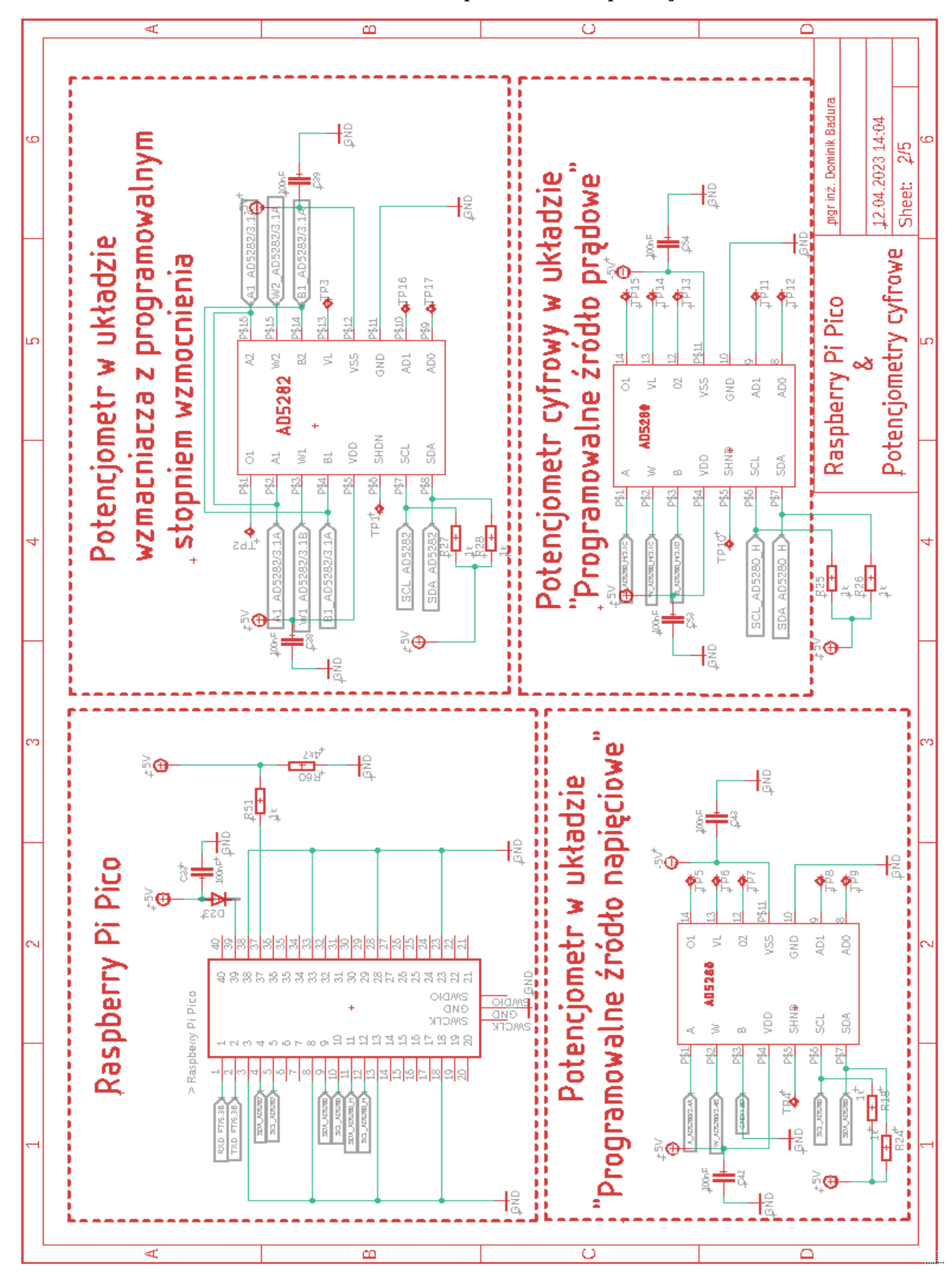

**Schemat ćwiczenia przedstawiono poniżej:**

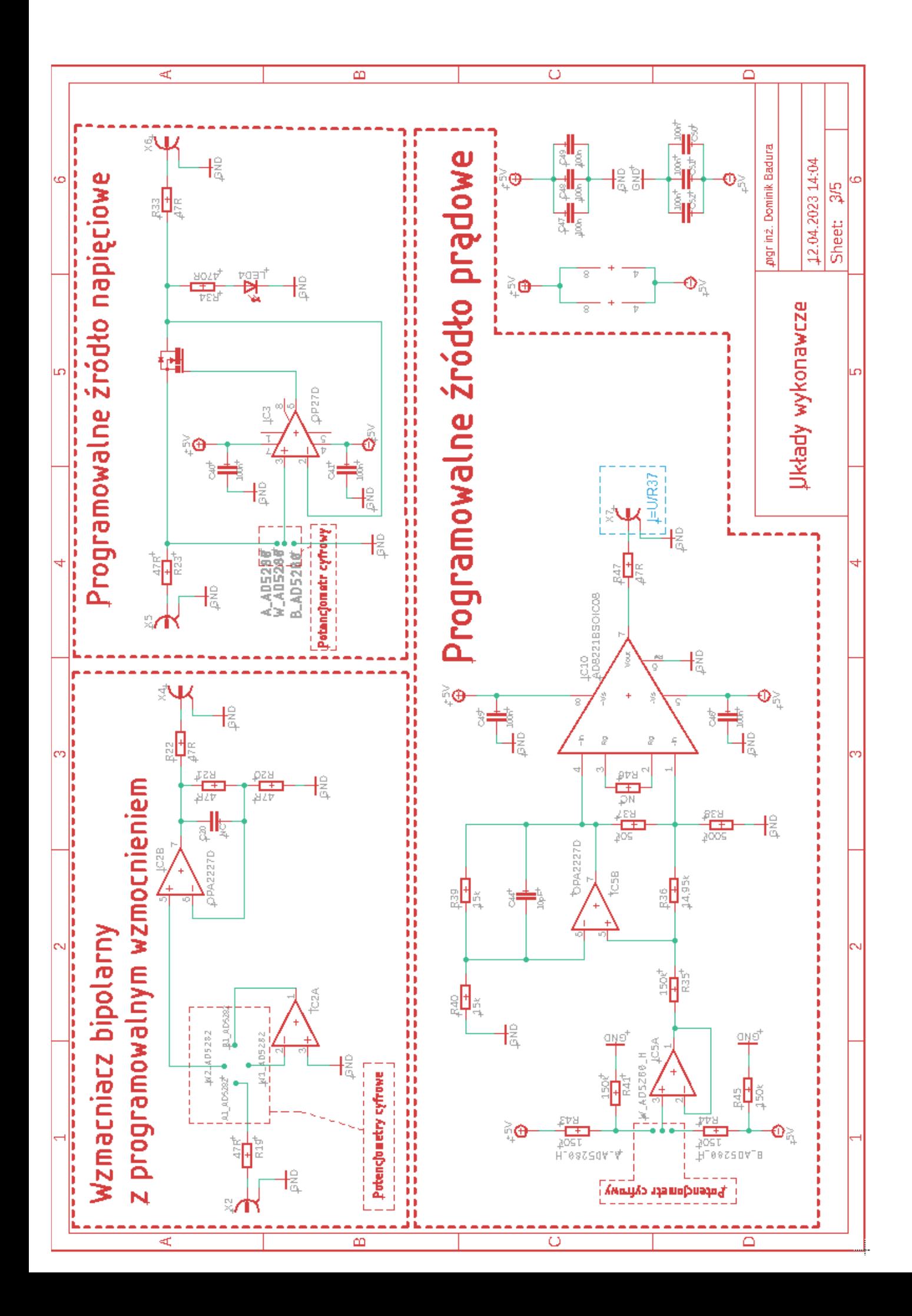

**2. Realizacja ćwiczenia**

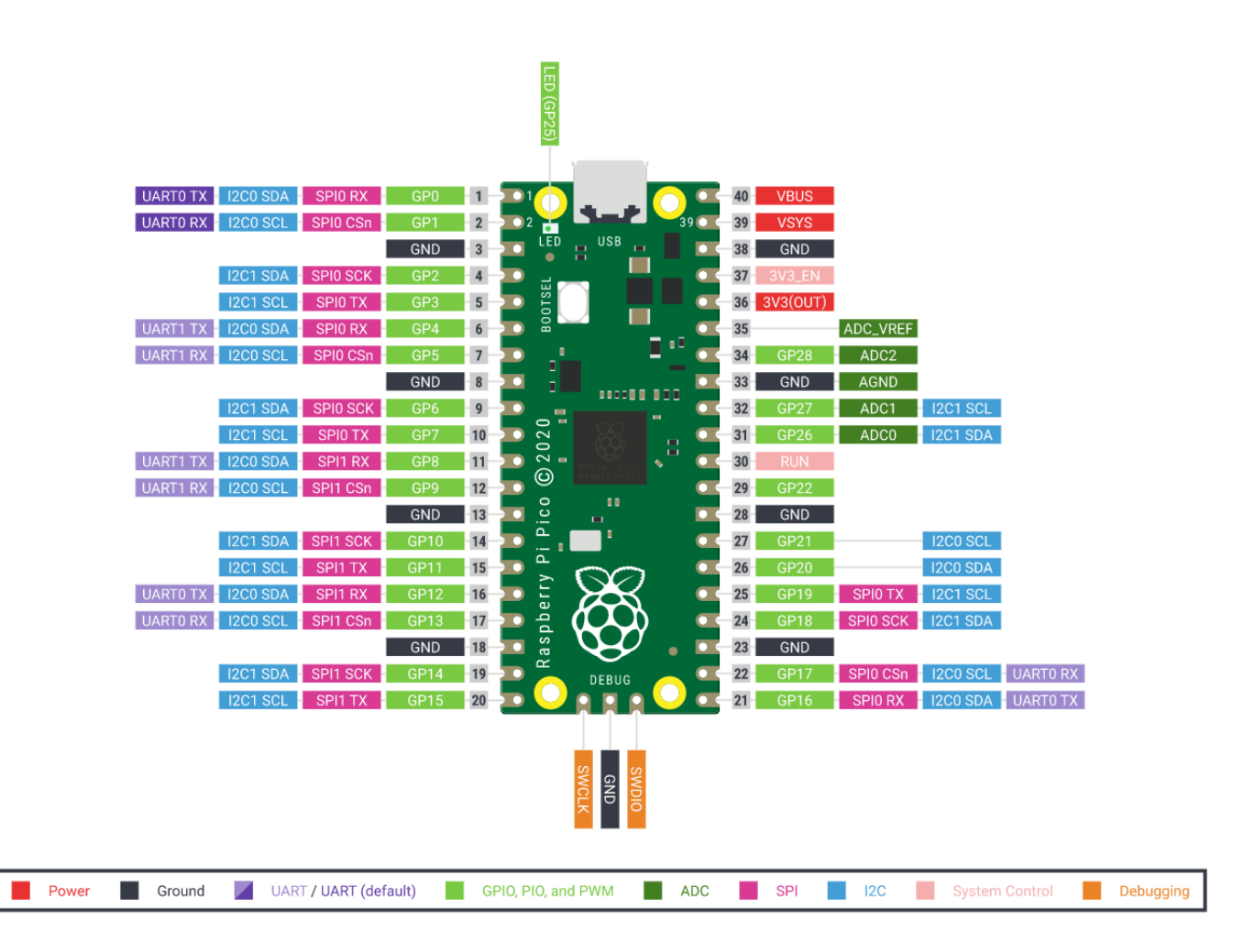

#### Podpowiedź:

W celu skomunikowania się z potencjometrem cyfrowym, należy pozyskać adres urządzenia, na podstawie schematu należy dobrze przypisać wartość pinu sda oraz scl. Bardzo ważny jest format kodu, spacja w złym miejscu może uniemożliwić kompilację. **import machine**

#### **# Inicjalizacja magistrali I2C**

**i2c = machine.I2C(0, sda=machine.Pin(0), scl=machine.Pin(1), freq=100000)**

**# Skanowanie adresów urządzeń I2C**

**adresy\_urzadzen = i2c.scan()**

```
if len(adresy_urzadzen) == 0:
   print("Nie znaleziono żadnych urządzeń na magistrali I2C.")
else:
   print("Znalezione adresy urządzeń I2C:")
   for adres in adresy_urzadzen:
     print(hex(adres))
```
### Pierwsze ćwiczenie "Programowalne źródło prądowe".

Inna nazwa dla tego układu to: Pompa Howlanda. Jest to specjalny układ elektroniczny wykorzystywany do generowania precyzyjnego prądu o stałej wartości. Jest często stosowana w aplikacjach, takich jak precyzyjne sterowanie prądem, wzmacniacze operacyjne, czy badania naukowe. Pompa Howlanda składa się z dwóch wzmacniaczy operacyjnych, oporników i źródła napięcia. Głównym celem pompy Howlanda jest utrzymanie stałej wartości prądu pomimo zmian rezystancji obciążenia. Poniżej przedstawiono zasadę działania pompy Howlanda:

Wzmacniacz A jest skonfigurowany jako wzmacniacz napięciowy z wzmocnieniem napięcia równym 1. Działa jako bufor napięcia, kontrolując napięcie na punkcie odniesienia (punkt pomiędzy rezystorami). Wzmacniacz B jest skonfigurowany jako wzmacniacz prądowy, a jego wyjście jest podłączone równolegle do rezystora obciążenia. Rezystor łączy wyjście wzmacniacza B z pozornym punktem wzmacniacza A. Rezystor jest podłączony między pozornym punktem wzmacniacza A, a masą. Źródło napięcia dostarcza napięcie referencyjne na pozorny punkt wzmacniacza A. Prąd generowany przez wzmacniacz B jest kierowany przez rezystor obciążenia, tworząc napięcie opadające na nim. Wzmacniacz A, działając jako bufor napięcia, stabilizuje napięcie na punkcie odniesienia, utrzymując je na poziomie napięcia referencyjnego. Wzmacniacz B dostosowuje swoje wyjście tak, aby napięcie opadające na rezystorze obciążenia było równe napięciu na punkcie odniesienia. W ten sposób generowany jest stały prąd o wartości zależnej od napięcia referencyjnego i rezystancji obciążenia. Pompa Howlanda ma wiele zastosowań, zwłaszcza tam, gdzie wymagana jest precyzyjna kontrola prądu. Przykłady obejmują testowanie i kalibrację czujników, badania elektrochemiczne, sterowanie laserem i inne aplikacje, które wymagają stabilnego i precyzyjnego źródła prądu.

Na schemacie miejsce oznaczone jako "potencjometr cyfrowy" przedstawia, w którym miejscu będziemy manipulowali źródłem prądowym. Zmiana rezystancji potencjometru cyfrowego, będzie zmieniała prąd wyjściowy. Pomiar prądu odbywa się przez pomiar napięcia na rezystorze. Znając wartość rezystora w przekładni pompy Howlanda oraz prawo Ohma można wyznaczyć prąd.

Należy ustawić potencjometr dla co najmniej 10 różnych wartości, dodatnich oraz ujemnych. Wartości zanotować w tabeli:

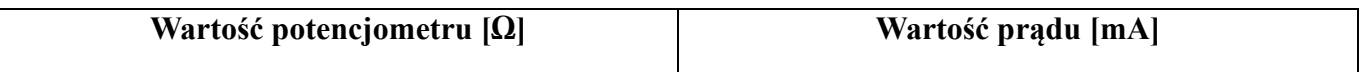

Następnie wykonać charakterystykę I-U pompy Howlanda.

**Ćwiczenie drugie**

## **Wzmacniacz bipolarny z programowalnym wzmocnieniem**

Z zewnętrznego zasilacza laboratoryjnego należy ustawić napięcie w zakresie (0,1V ÷1V) i podłączyć na wejście układu. W sprzężeniu zwrotnym znajdują się **dwa** potencjometry cyfrowe. Zmieniając ich wartość będzie się zmieniało napięcie wyjściowe. Należy zanotować pomiary ustawiając jeden z potencjometrów na jedną z dwóch skrajnych wartości (0 lub 255), natomiast drugim zmieniać wartość tak by ustawić pozycje równoważne bitowo dla 0,64, 128, 192 i 255. Następnie zanotować wyniki pomiarów dla kolejnej skrajnej wartości (0 lub 255). Następnie równolegle zmieniając wartości na obu potencjometrach cyfrowych jednocześnie powtórzyć pomiar. Na podstawie wartości sygnału wejściowego oraz wyjściowego obliczyć ile wynosiło wzmocnienie całego układu.

## **Ćwiczenie trzecie**

### **Programowalne źródło napięciowe**

Źródło napięciowe – element aktywny obwodu, stosowany w elektronice; idealny model źródła napięciowego elektrycznego, który charakteryzuje wyłącznie napięcie na zaciskach (nie uwzględnia się np. rezystancji wewnętrznej). Takie źródło wymusza określone napięcie na węzłach obwodu elektrycznego, napięcie to nie zależy od prądu obciążenia.

Potencjometrem cyfrowym można ustalić wartość napięcia w źródle napięciowym. Podając wartość z zewnętrznego zasilacza na wejście układu w przedziale (1V÷5V) należy wysterować dla 5 pozycji potencjometru wartości i zmierzyć je na wyjściu. Led sygnalizuje uruchomienie układu. Pomiary należy zapisać w tabeli:

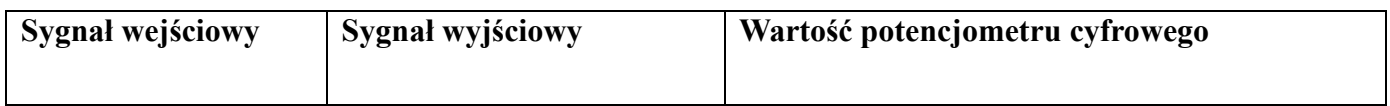